# **Table of Contents**

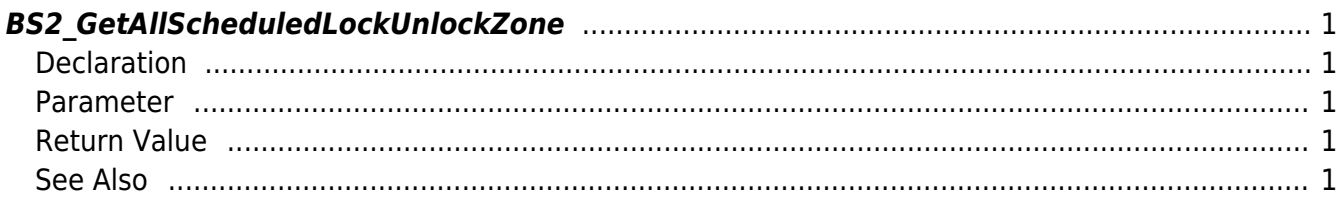

<span id="page-1-5"></span>[Zone Control API](http://kb.supremainc.com/bs2sdk/doku.php?id=en:zone_control_api) > [BS2\\_GetAllScheduledLockUnlockZone](#page-1-5)

## <span id="page-1-0"></span>**BS2\_GetAllScheduledLockUnlockZone**

Retrieves all Scheduled Lock/Unlock zones.

### <span id="page-1-1"></span>**Declaration**

#include "BS\_API.h"

int BS2\_GetAllScheduledLockUnlockZone(void\* context, uint32\_t deviceId, BS2ScheduledLockUnlockZone\*\* zoneObj, uint32 t\* numZone);

[See BS2ScheduledLockUnlockZone Structure](http://kb.supremainc.com/bs2sdk/doku.php?id=en:zone_control_api#bs2scheduledlockunlockzone)

#### <span id="page-1-2"></span>**Parameter**

- [In] *context* : Context
- [In] *deviceId* : Device ID
- [Out] *zoneObj* : Scheduled Lock/Unlock zone list pointer
- [Out] *numZone* : Number of Scheduled Lock/Unlock zones

#### **NOTE**

The zoneObj variable needs to return the memory to the system by the BS2 ReleaseObject function after being used.

#### <span id="page-1-3"></span>**Return Value**

If successfully done, BS\_SDK\_SUCCESS will be returned. If there is an error, the corresponding error code will be returned.

#### <span id="page-1-4"></span>**See Also**

[BS2\\_GetScheduledLockUnlockZone](http://kb.supremainc.com/bs2sdk/doku.php?id=en:bs2_getscheduledlockunlockzone)

[BS2\\_GetScheduledLockUnlockZoneStatus](http://kb.supremainc.com/bs2sdk/doku.php?id=en:bs2_getscheduledlockunlockzonestatus)

[BS2\\_GetAllScheduledLockUnlockZoneStatus](http://kb.supremainc.com/bs2sdk/doku.php?id=en:bs2_getallscheduledlockunlockzonestatus)

[BS2\\_SetScheduledLockUnlockZone](http://kb.supremainc.com/bs2sdk/doku.php?id=en:bs2_setscheduledlockunlockzone)

[BS2\\_SetScheduledLockUnlockZoneAlarm](http://kb.supremainc.com/bs2sdk/doku.php?id=en:bs2_setscheduledlockunlockzonealarm)

[BS2\\_RemoveScheduledLockUnlockZone](http://kb.supremainc.com/bs2sdk/doku.php?id=en:bs2_removescheduledlockunlockzone)

[BS2\\_RemoveAllScheduledLockUnlockZone](http://kb.supremainc.com/bs2sdk/doku.php?id=en:bs2_removeallscheduledlockunlockzone)

From: <http://kb.supremainc.com/bs2sdk/>- **BioStar 2 Device SDK**

Permanent link:

**[http://kb.supremainc.com/bs2sdk/doku.php?id=en:bs2\\_getallscheduledlockunlockzone](http://kb.supremainc.com/bs2sdk/doku.php?id=en:bs2_getallscheduledlockunlockzone)**

Last update: **2016/07/12 09:47**